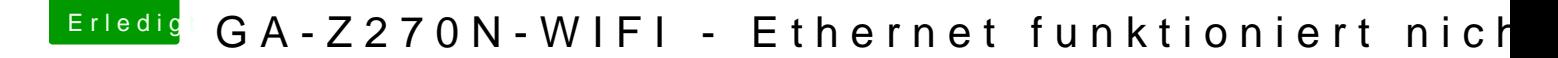

Beitrag von Mocca55 vom 31. Dezember 2017, 00:49

In Clover die Leertaste drücken und dann steht das was mit Kext Inject und dann den Kext wählen und dann wird der Kext beim booten ignoriert.

Gruß Mocca55